NW-A35/A35HN/A36HN/A37HN

©2016 Sony Corporation Printed in Malaysia

# English

**About the manuals**

- 1. Instruction Manual (this manual) 2.
- (Startup Guide)
- The Startup Guide describes the following: • Basic operating instructions of your WALKMAN®
- How to access useful PC applications websites on the internet

The Help Guide contains more detailed operating instructions, specifications and customer support

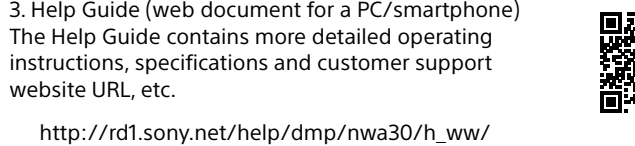

website URL, etc.

While browsing is free, you may be charged a communication fee according to your carrier contract.

Depending on the country/region in which you have purchased your Walkman, some models may not be available.

# **Notes for using Walkman**

## **Note for battery**

• To prevent battery deterioration, charge the battery at least once every six months.

• If the volume is set to a level that is harmful for your ears and you turn off your Walkman, the volume is turned down to a level that is safe for your ears automatically

### **Formatting a microSD card**

Be sure to read the instructions for microSD cards in the Help Guide on the Internet before you store content on a microSD card (not supplied).

**About volume operation (Only for countries/areas complying with European and Korean Directives)** An alarm (beep) and a warning [Check the volume level] are meant

- 2. Tap  $\mathbb{Z}$   $[$  Settings] [Connect to/Add Audio Device] under [Bluetooth].
- 3. Tap the Bluetooth switch to turn on the Bluetooth function.
- 4. Tap [Add Device (Pairing)] to start paring. 5. Select the device from the paired device list to make the Bluetooth connection. After the Bluetooth connection is established, [Connected.] is

to protect your ears when you turn the volume up to a level that is harmful for your ears for the first time. You can cancel the alarm and warning by tapping [OK] on the alert dialog. **Note**

Turn on the paired Bluetooth audio device and set it to standby. 2. Tap  $\mathbb{Z}$  -  $[$  Settings] – [Connect to/Add Audio Device] under [Bluetooth].

1. Tap  $\mathbb{S}$  - [ $\bullet$  Settings] – [Connect to/Add Audio Device] under [Bluetooth].

• You can turn up the volume after canceling the alarm and warning. • After the initial warning, the alarm and warning repeat every 20 cumulative hours that the volume is set to a level that is harmful for your ears. When this happens, the volume is turned down automatically.

### **Bluetooth capabilities**

You can listen to music stored on your Walkman from Bluetooth audio devices such as headphones or speakers.

## **Pairing (first time the device is used)**

1. Set the Bluetooth audio device to pairing mode. (Refer to the device's instruction manual.)

#### displayed. **Connecting (subsequent uses)**

### 3. Tap the Bluetooth switch to turn on the Bluetooth function. 4. Select the device from the paired device list to make the Bluetooth connection.

**Disconnecting**

2. Tap the connecting device name on the paired device list, and tap [OK] on the disconnection dialog.

# **Symptom & Remedy**

- **Your Walkman cannot charge the battery or is not recognized on your computer.**
- The USB cable (supplied) is not connected to a USB connector on your computer properly. Disconnect the USB cable, and then reconnect it. • The charge lamp on the Walkman lights up in red while the battery is
- charging, and goes off when the charging is completed. • When you use your Walkman for the first time, or if you have not
- used the Walkman for a long time, it may take a few minutes to be recognized by the computer. Check that the computer recognizes the Walkman after you have connected it to the computer for about 10 minutes.
- If the approaches listed above fail to resolve the issue, turn off your computer completely and disconnect your Walkman. Then disconnect the power cable, battery, and anything else connected to the computer and discharge it for five minutes. After discharging, turn on the computer again and reconnect the Walkman.

# **Compliance & Information**

# **Information on laws and trademarks**

For information on laws, regulations and trademark rights, refer to "Important Information" contained in the supplied software. To read it, install the supplied software on your computer. To install it, open [WALKMAN] in your Walkman's system storage after

connecting to your computer. Windows user: [FOR\_WINDOWS] - [Help\_Guide\_Installer(.exe)]

Mac user: [FOR\_MAC] - [Help\_Guide\_Installer\_for\_mac] After installing the software, double-click the shortcut or the alias icon generated on your desktop.

- **Pairage (lors de la première utilisation du périphérique)** 1. Réglez le périphérique audio Bluetooth sur le mode de pairage.
- (Reportez-vous au manuel d'instructions du périphérique.) 2. Appuyez sur  $\mathbb{R}$  - [ $\bullet$  Paramètres] – [Connecter à/Ajouter périph. audio] sous [Bluetooth].
- 3. Appuyez sur le commutateur Bluetooth pour activer la fonction **Bluetooth**
- 4. Appuyez sur [Ajouter un périphérique (Pairage)] pour démarrer le pairage.
- 5. Sélectionnez dans la liste des périphériques appariés le périphérique avec lequel établir la connexion Bluetooth.
- Une fois la connexion Bluetooth établie, [Connecté.] s'affiche. **Connexion (utilisations ultérieures)** 1. Mettez le périphérique audio Bluetooth apparié sous tension et
- réglez-le sur veille. 2. Appuyez sur  $\sum$  - [ $\bigcirc$  Paramètres] – [Connecter à/Ajouter périph.

# **About the in-ear headphones**

The earbuds seal your ears. Therefore, be aware that there is a risk of damage to your ears or eardrums if strong pressure is applied to the earbuds or the earbuds are suddenly removed from your ears. After use, be sure to take the earbuds off your ears gently.

### **About the headphones**

- Avoid playing the unit at so loud a volume that extended play might affect your hearing.
- At a high volume outside sounds may become inaudible. Avoid listening to the unit in situations where hearing must not be impaired, for example, while driving or cycling.

• As the headphones are of open-air design, sounds go out through the headphones. Remember not to disturb those close to you.

**Notice for customers: the following information is only applicable to equipment sold in countries applying EU directives**

Manufacturer: Sony Corporation, 1-7-1 Konan Minato-ku Tokyo, 108-0075 Japan

For EU product compliance: Sony Belgium, bijkantoor van Sony Europe Limited, Da Vincilaan 7-D1, 1935 Zaventem, Belgium

To prevent possible hearing damage, do not listen at high volume levels for long periods.

Hereby, Sony Corp., declares that this equipment is in compliance with the essential requirements and other relevant provisions of Directive 1999/5/EC. For details, please access the following URL: http://www.compliance.sony.de/

• Do not dismantle, open or shred secondary cells or batteries.

Utilisateur Windows : [FOR\_WINDOWS] - [Help\_Guide\_Installer(.exe)] Utilisateur Mac : [FOR\_MAC] - [Help\_Guide\_Installer\_for\_mac] Après avoir installé le logiciel, double-cliquez sur le raccourci ou sur

- Do not expose cells or batteries to heat or fire. Avoid storage in direct
- sunlight. • In the event of a cell leaking, do not allow the liquid to come in contact with the skin or eyes. If contact has been made, wash the affected area with copious amounts of water and seek medical advice.
- Secondary cells and batteries need to be charged before use. Always refer to the manufacturer's instructions or equipment manual for proper charging instructions.
- After extended periods of storage, it may be necessary to charge and discharge the cells or batteries several times to obtain maximum performance.
- Dispose of properly.

Design and specifications are subject to change without notice.

# Français

# **À propos des manuels**

1. Manuel d'instructions (ce manuel)

#### 2. (Guide de démarrage)

- Le Guide de démarrage comprend les éléments ci-dessous :
- Instructions d'utilisation basiques de votre WALKMAN®
- Comment accéder aux sites web d'applications PC utiles sur Internet 3. Guide d'aide (document web pour un PC/ smartphone)
- Le Guide d'aide contient des instructions d'utilisation
- plus détaillées, les spécifications, l'URL du site web d'assistance clientèle, etc.

http://rd1.sony.net/help/dmp/nwa30/h\_ww/

Bien que la navigation soit gratuite, des frais de communication peuvent vous être facturés par votre opérateur.

Selon le pays ou la région où vous avez acheté votre Walkman, certains modèles risquent de ne pas être disponibles.

# **Remarques sur l'utilisation du Walkman**

## **Remarque sur la batterie**

• Pour éviter toute détérioration de la batterie, chargez-la au moins une fois tous les six mois.

# **Formatage d'une carte microSD**

Veillez à lire les instructions relatives aux cartes microSD dans le Guide d'aide sur Internet avant d'enregistrer du contenu sur une carte microSD (non fournie).

### **À propos du fonctionnement du volume (uniquement pour les pays/zones respectant les directives européennes et coréennes)**

L'alarme (bip) et l'avertissement [Vérifiez le niveau du volume] ont pour but de protéger vos oreilles la première fois que vous augmentez le volume à un niveau dangereux pour celles-ci. Vous pouvez annuler l'alarme et l'avertissement en appuyant sur [OK] dans la boîte de dialogue d'alerte.

### **Remarque**

- Vous pouvez augmenter le volume après avoir annulé l'alarme et le message d'avertissement.
- Après le premier message d'avertissement, l'alarme et le message d'avertissement sont répétés toutes les 20 heures (cumulées) à compter du réglage du volume à un niveau dangereux pour vos oreilles. Lorsque cela se
- produit, le volume est réduit automatiquement. • Si le volume est réglé à un niveau dangereux pour vos oreilles et que vous éteignez le Walkman, le volume diminue automatiquement jusqu'à un niveau sûr pour vos oreilles.

### **Fonctionnalités Bluetooth**

Vous pouvez écouter la musique stockée sur votre Walkman à partir de périphériques audio Bluetooth tels que des écouteurs ou des enceintes.

audio] sous [Bluetooth].

3. Appuyez sur le commutateur Bluetooth pour activer la fonction

Bluetooth.

4-593-954-**11**(1)

# **SONY**

# Instruction Manual

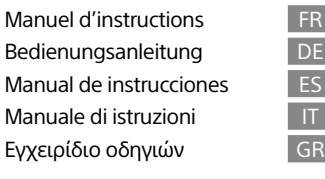

# <u> III maanda ka mid maalaa ka mid maalaa ka mid maalaa ka mid maalaa ka mid maalaa ka mid maalaa ka mid maalaa</u>  $59395411$

Kullanma Kılavuzu **TR** Gebruiksaanwijzing NL Instrukcja obsługi **Instrukcja** obsługi PL  $\overline{R}$ 성명서 KR

4. Sélectionnez dans la liste des périphériques appariés le périphérique avec lequel établir la connexion Bluetooth.

1. Appuyez sur  $\blacksquare$  - [ $\heartsuit$  Paramètres] – [Connecter à/Ajouter périph.

**Déconnexion**

audio] sous [Bluetooth]

2. Appuyez sur le nom du périphérique connecté dans la liste des périphériques appariés et appuyez sur [OK] dans la boîte de

dialogue de déconnexion.

**Symptôme et solution**

**Votre Walkman ne peut pas recharger la batterie ou n'est pas** 

**reconnu sur votre ordinateur.**

• Le câble USB (fourni) n'est pas correctement branché sur un

connecteur USB de votre ordinateur. Débranchez le câble USB, puis

rebranchez-le.

• Le voyant de charge du Walkman s'allume en rouge lorsque la batterie est en charge, et il s'éteint lorsque la charge est terminée. • Si vous utilisez votre Walkman pour la première fois, ou si vous n'avez pas utilisé votre Walkman pendant une période prolongée, il peut s'écouler quelques minutes avant que l'ordinateur ne le reconnaisse. Vérifiez que l'ordinateur reconnaît le Walkman une fois

qu'il est raccordé à l'ordinateur depuis environ 10 minutes. • Si les procédures répertoriées ci-dessus n'arrivent pas à résoudre le problème, mettez totalement hors tension votre ordinateur et déconnectez votre Walkman. Ensuite, déconnectez le câble d'alimentation, la batterie et tout ce qui est branché sur l'ordinateur, puis déchargez-le pendant cinq minutes. Après la décharge, remettez sous tension l'ordinateur et reconnectez le Walkman.

**Conformité et informations**

**Informations relatives aux lois et aux marques** 

**commerciales**

smartphone) La Guía de ayuda contiene instrucciones de operación,

Dependiendo del país/región en el que usted haya comprado el Walkman, puede que algunos modelos no estén disponibles.

Pour obtenir des informations sur la législation, les réglementations et les droits relatifs aux marques commerciales, reportez-vous à la rubrique « Informations importantes » qui accompagne le logiciel fourni. Afin de pouvoir la lire, vous devez installer le logiciel fourni sur

votre ordinateur.

Pour l'installer, ouvrez [WALKMAN] dans le stockage du système du

Walkman après l'avoir connecté à votre ordinateur.

l'icône d'alias créée sur le bureau de votre ordinateur. **À propos des écouteurs intra-auriculaires**

Les oreillettes ferment hermétiquement vos oreilles. Vous devez donc être conscient qu'il existe un risque d'endommagement de vos oreilles ou de vos tympans si une forte pression est appliquée aux oreillettes ou si celles-ci sont soudainement retirées de vos oreilles. Après usage,

- **Emparejamiento (primera vez que se utiliza el dispositivo)** 1. Establezca el dispositivo de audio Bluetooth en el modo de emparejamiento. (Consulte el manual de instrucciones del
- dispositivo).
- 2. Toque  $\mathbb{C}$  [ $\bullet$  Ajustes] [Conectar a/añadir disp. de audio] bajo [Bluetooth].
- 3. Toque el interruptor Bluetooth para activar la función Bluetooth. 4. Toque [Añadir dispositivo (emparejar)] para comenzar a emparejar.
- 5. Seleccione el dispositivo en la lista de dispositivos emparejados
- para hacer la conexión Bluetooth. Después de establecer la conexión Bluetooth, se visualiza [Conectado.].
- **Conexión (usos posteriores)**
- 1. Encienda el dispositivo de audio Bluetooth emparejado y establézcalo en el modo de espera.
- 2. Toque  $\blacksquare$   $[$  Ajustes] [Conectar a/añadir disp. de audio] bajo [Bluetooth].
- 3. Toque el interruptor Bluetooth para activar la función Bluetooth. 4. Seleccione el dispositivo en la lista de dispositivos emparejados
- para hacer la conexión Bluetooth. **Desconexió**

pensez à extraire délicatement les oreillettes de vos oreilles.

**Remarque sur les écouteurs**

• Eviter de faire fonctionner l'appareil à un niveau sonore tel qu'il serait

préjudiciable à votre sens de l'ouïe.

• A volume élevé, les sons en provenance de l'extérieur peuvent être inaudibles. Eviter d'écouter avec cet appareil dans des situations où le sens de l'ouïe ne doit pas être altéré, en voiture ou à bicyclette par

exemple.

- 1. Toque  $\blacksquare$  [ $\bigcirc$  Ajustes] [Conectar a/añadir disp. de audio] bajo [Bluetooth].
- 2. Toque el nombre del dispositivo de conexión en la lista de dispositivos emparejados, y toque [Aceptar] en el diálogo de desconexión.

• Comme les écouteurs sont de type ouvert, les sons sont audibles de

l'extérieur. Veillez à ne pas déranger votre entourage. **Avis à l'intention des clients : les informations suivantes s'appliquent uniquement aux appareils vendus dans des pays qui appliquent les directives de** 

**l'Union Européenne** 

Fabricant: Sony Corporation, 1-7-1 Konan Minato-ku Tokyo, 108-0075

Japon

深城

Pour toute question relative à la conformité des produits dans l'UE: Sony Belgium, bijkantoor van Sony Europe Limited, Da Vincilaan 7-D1,

1935 Zaventem, Belgique

Pour éviter les lésions auditives potentielles, n'écoutez pas l'appareil à un volume élevé pendant une période prolongée.

Par la présente Sony Corp. déclare que cet appareil est conforme aux exigences essentielles et aux autres dispositions pertinentes de la directive 1999/5/CE. Pour toute information complémentaire, veuillez

⚠

consulter l'URL suivante : http://www.compliance.sony.de/ • Abstenez-vous de démonter, ouvrir ou broyer les cellules ou les

batteries secondaires.

• N'exposez pas les cellules ou les batteries à la chaleur ou au feu.

Évitez de les stocker à la lumière directe du soleil.

• En cas de fuite de la cellule, veillez à ce que le liquide n'entre pas en contact avec la peau ou les yeux. En cas de contact, veuillez laver à

grande eau la zone affectée et consultez un médecin.

• Les cellules et les batteries secondaires doivent être chargées avant d'être utilisées. Consultez toujours la procédure de chargement appropriée dans les instructions du fabricant ou dans le manuel de

l'équipement.

• Après une longue période de stockage, il peut être nécessaire de charger et de décharger les cellules ou les batteries plusieurs fois

pour obtenir des performances optimales.

• Éliminez les cellules ou les batteries de façon appropriée. La conception et les spécifications peuvent faire l'objet de

modifications sans préavis.

Deutsch

**Informationen zu den Handbüchern**

1. Bedienungsanleitung (dieses Handbuch)

2.

 (Einführungsanleitung) Die Einführungsanleitung erläutert Folgendes: • Grundlegende Bedienung Ihres WALKMAN®

• So greifen Sie auf Websites nützlicher PC-Applikationen auf dem

Internet zu

3. Hilfe (Webdokument für einen PC/ein Smartphone)

Die Hilfe enthält ausführlichere

Bedienungsanweisungen, Spezifikationen und den URL

der Kundensupport-Website usw.

http://rd1.sony.net/help/dmp/nwa30/h\_ww/

Das Aufrufen dieser Seite ist kostenlos, aber abhängig von Ihrem Dienstanbieter fallen möglicherweise Kommunikationsgebühren an.

Je nach dem Land/Gebiet, in dem Sie Ihren Walkman gekauft haben,

sind manche Modelle eventuell nicht erhältlich.

# **Hinweise zur Benutzung des Walkman**

# **Hinweis zum Akku**

• Um eine Verschlechterung der Akkuleistung zu verhindern, muss der Akku mindestens einmal alle sechs Monate geladen werden.

# **Formatieren einer microSD-Karte**

Lesen Sie unbedingt die Anweisungen für microSD-Karten in der Hilfe auf dem Internet durch, bevor Sie Inhalte auf einer microSD-Karte (nicht mitgeliefert) speichern.

### **Info zur Lautstärkeregelung (gilt nur für Länder/ Gebiete, die den europäischen und koreanischen Richtlinien unterliegen)**

Wenn Sie die Lautstärke zum ersten Mal auf einen Pegel einstellen, der Ihr Gehör schädigen kann, werden zum Schutz Ihres Gehörs ein Alarm (Signalton) und die Warnung [Achtung laut! Bitte Lautstärke prüfen.] ausgegeben. Sie können den Alarm und die Warnung aufheben, indem Sie im Warnungs-Dialogfeld auf [OK] tippen.

### **Hinweis**

• Sie können die Lautstärke erhöhen, nachdem Sie den Alarm und die Warnung deaktiviert haben. • Nach der ersten Warnung werden der Alarm und die Warnung jeweils nach

- 20 Stunden Gesamtbetriebszeit wiederholt, wenn die Lautstärke auf einen für das Gehör schädlichen Pegel eingestellt wird. In diesem Fall wird die Lautstärke automatisch reduziert. • Wenn die Lautstärke auf einen für das Gehör schädlichen Pegel eingestellt ist und Sie
- Ihren Walkman ausschalten, wird die Lautstärke automatisch auf einen für das Gehör ungefährlichen Pegel gesenkt.

- 1. Toccare  $\mathbf{r} = \mathbf{r}$  | Impostazioni] [Collega a/Aggiungi dispositivo audio] in [Bluetooth].
- 2. Toccare il nome del dispositivo connesso nell'elenco di dispositivi associati, quindi toccare [OK] nella finestra di dialogo di disconnessione.

### **Bluetooth-Funktionen**

Sie können auf Ihrem Walkman gespeicherte Musik über Bluetooth-Audiogeräte, wie z. B. Kopfhörer oder Lautsprecher, hören.

### **Koppeln (erstmalige Benutzung des Gerätes)**

- 1. Stellen Sie das Bluetooth-Audiogerät auf den Pairing-Modus ein. (Siehe die Bedienungsanleitung des Gerätes.) 2. Tippen Sie auf  $\blacksquare$  - [ $\clubsuit$  Einstellungen] - [Audiogerät verbinden/
- hinzufügen] unter [Bluetooth].
- 3. Tippen Sie auf den Bluetooth-Schalter, um die Bluetooth-Funktion einzuschalten.
- 4. Tippen Sie auf [Gerät hinzufügen (Pairing)], um die Kopplung zu starten.
- 5. Wählen Sie das Gerät in der Liste der gekoppelten Geräte aus, um die Bluetooth-Verbindung herzustellen. Nachdem die Bluetooth-Verbindung hergestellt worden ist, wird

#### [Verbunden.] angezeigt. **Verbinden (nachfolgende Benutzungen)**

1. Schalten Sie das gekoppelte Bluetooth-Audiogerät ein, und

- versetzen Sie es in den Standby-Modus. 2. Tippen Sie auf  $\blacksquare$  - [O Einstellungen] - [Audiogerät verbinden/
- hinzufügen] unter [Bluetooth]. 3. Tippen Sie auf den Bluetooth-Schalter, um die Bluetooth-Funktion
- einzuschalten. 4. Wählen Sie das Gerät in der Liste der gekoppelten Geräte aus, um die Bluetooth-Verbindung herzustellen.
- **Trennen**
- 1. Tippen Sie auf  $\mathbb{S}$  [ $\odot$  Einstellungen] [Audiogerät verbinden/ hinzufügen] unter [Bluetooth].
- 2. Tippen Sie auf den Namen des verbundenen Gerätes in der Liste der gekoppelten Geräte, und tippen Sie dann auf [OK] im Trennungs-Dialogfeld.

### **Symptom und Maßnahme**

### **Ihr Walkman kann den Akku nicht aufladen, oder er wird nicht von Ihrem Computer erkannt.**

- Das USB-Kabel (mitgeliefert) ist nicht ordnungsgemäß an einen USB-Anschluss Ihres Computers angeschlossen. Trennen Sie das USB-Kabel ab, und schließen Sie es wieder an.
- Die Ladekontrollleuchte am Walkman leuchtet in Rot, während der Akku geladen wird, und erlischt, wenn der Ladevorgang abgeschlossen ist.
- Bei der erstmaligen Verwendung des Walkman oder der erstmaligen Verwendung nach längerer Zeit kann es einige Minuten dauern, bis der Walkman vom Computer erkannt wird. Prüfen Sie nach etwa 10 Minuten, ob der Walkman vom Computer erkannt wird, nachdem Sie ihn an den Computer angeschlossen haben.
- Falls das Problem nicht durch die oben aufgeführten Methoden behoben wird, schalten Sie Ihren Computer vollständig aus, und trennen Sie Ihren Walkman ab. Trennen Sie dann das Netzkabel, den Akku und alle anderen an den Computer angeschlossenen Geräte ab, und entladen Sie den Akku fünf Minuten lang. Schalten Sie den Computer nach dem Entladen wieder ein, und schließen Sie den Walkman wieder an.

## **Konformität und Informationen**

### **Informationen zu rechtlichen Grundlagen und Markenzeichen**

Informationen zu gesetzlichen Bestimmungen, Rechten und Warenzeichen erhalten Sie im Abschnitt "Wichtige Informationen" in der mitgelieferten Software. Installieren Sie dazu die mitgelieferte Software auf Ihrem Computer.

Öffnen Sie zur Installation der Software [WALKMAN] im Systemspeicher Ihres Walkman, nachdem Sie ihn an Ihren Computer angeschlossen haben.

Windows-Benutzer: [FOR\_WINDOWS] - [Help\_Guide\_Installer(.exe)] Mac-Benutzer: [FOR\_MAC] - [Help\_Guide\_Installer\_for\_mac] Doppelklicken Sie nach der Installation der Software auf die Verknüpfung oder das auf Ihrem Desktop erzeugte Alias-Symbol.

# **Info zu den Ohrhörern**

Die Ohrstöpsel verschließen Ihre Ohren. Beachten Sie daher, dass Verletzungsgefahr Ihrer Ohren oder Ihres Trommelfells besteht, wenn starker Druck auf die Ohrstöpsel ausgeübt wird oder die Ohrstöpsel abrupt aus Ihren Ohren gerissen werden. Nehmen Sie die Ohrstöpsel nach der Benutzung sachte aus Ihren Ohren heraus.

## **Bitte vor Inbetriebnahme beachten**

- Betreiben Sie das Gerät nicht längere Zeit mit extrem hoher Lautstärke, da dies Ihre Hörfähigkeit verschlechtert.
- Bei hoher Lautstärke können Sie möglicherweise Umweltgeräusche nicht mehr wahrnehmen. Verwenden Sie das Gerät deshalb nicht in Situationen, in denen gutes Hören unerlässlich ist, wie z. B. beim Auto- oder Radfahren.
- Da es sich bei den Kopfhörern um einen offenen Typ handelt, strahlt der Schall auch nach außen ab. Bedenken Sie, dass dadurch Leute in Ihrer Nähe gestört werden könnten.

### **Hinweis für Kunden: Die folgenden Informationen gelten nur für Geräte, die in Ländern verkauft werden, in denen EU-Richtlinien gelten**

Hersteller: Sony Corporation, 1-7-1 Konan Minato-ku Tokio, 108-0075 Japan

Für EU Produktkonformität: Sony Belgium, bijkantoor van Sony Europe Limited, Da Vincilaan 7-D1, 1935 Zaventem, Belgien

Um mögliche Gehörschäden zu vermeiden, verwenden Sie das Gerät nicht bei voller Lautstärke über einen längeren Zeitraum  $\sqrt{\frac{m}{2}}$ hinweg.

# $\epsilon$

Hiermit erklärt Sony Corp., dass sich dieses Gerät in Übereinstimmung mit den grundlegenden Anforderungen und den übrigen einschlägigen Bestimmungen der Richtlinie 1999/5/EG befindet. Weitere Informationen erhältlich unter:

http://www.compliance.sony.de/

- Unterlassen Sie Zerlegen, Öffnen oder Zerkleinern von
- Sekundärzellen oder Batterien. • Setzen Sie Zellen oder Batterien nicht Hitze oder Feuer aus.
- Vermeiden Sie Lagerung in direktem Sonnenlicht. • Falls eine Zelle undicht ist, lassen Sie die Flüssigkeit nicht mit Haut oder Augen in Kontakt kommen. Falls ein Kontakt stattgefunden hat, waschen Sie den betroffenen Bereich mit reichlich Wasser ab, und
- holen Sie ärztlichen Rat ein. • Sekundärzellen und Batterien müssen vor Gebrauch aufgeladen werden. Nehmen Sie für korrekte Ladeanweisungen stets auf die
- Herstelleranleitung oder das Gerätehandbuch Bezug. • Nach längeren Lagerperioden kann es notwendig sein, die Zellen oder Batterien mehrmals aufzuladen und zu entladen, um die
- maximale Leistung zu erhalten.
- Ordnungsgemäß entsorgen.

Design und technische Daten können ohne vorherige Ankündigung geändert werden.

# Español

# **Acerca de los manuales**

- 1. Manual de instrucciones (este manual)
- 2. (Guía de inicio)
- La Guía de inicio describe lo siguiente:
- Instrucciones básicas de operación de su WALKMAN® • Cómo acceder a sitios web de aplicaciones para PC útiles en Internet
- 3. Guía de ayuda (documento en la web para un PC/

especificaciones y URL de sitios web de atención al cliente, etc., con más detalles.

http://rd1.sony.net/help/dmp/nwa30/h\_ww/

Aunque la navegación es gratuita, puede cobrarse una tarifa de comunicación según lo estipulado en el contrato del operador.

# **Notas para la utilización del Walkman**

### **Nota para la batería**

• Para evitar que la batería se deteriore, cárguela al menos una vez cada seis meses.

### **Formateo de una tarjeta microSD**

Asegúrese de leer las instrucciones para tarjetas microSD en la Guía de ayuda en Internet antes de guardar contenido en una tarjeta microSD (no suministrada).

**Acerca del funcionamiento del volumen (solo para países/zonas que cumplen las Normativas europeas y coreanas)**

La primera vez que el volumen se ajusta por encima de un nivel dañino para los oídos suena una alarma (pitido) y un aviso [Verifique el nivel de volumen] como medida de protección para los oídos. La alarma y la advertencia se pueden cancelar tocando [Aceptar] en el diálogo de alerta.

### **Nota**

- Puede subir el volumen una vez canceladas la alarma y la advertencia. • Tras la advertencia inicial, la alarma y la advertencia se repiten cada 20 hora acumuladas durante las cuales el volumen ha estado ajustado por encima de un nivel dañino para los oídos. Cuando esto sucede, el volumen baja automáticamente.
- Si el volumen está ajustado en un nivel dañino para los oídos y apaga el Walkman, el volumen baja automáticamente a un nivel seguro para los oídos.

### **Capacidades Bluetooth**

Puede escuchar música almacenada en su Walkman desde dispositivos de audio Bluetooth tales como auriculares y altavoces.

# **Síntoma y solución**

### **El Walkman no puede cargar la batería, o el ordenador no lo reconoce.**

• El cable USB (suministrado) no está conectado correctamente a un conector USB de su ordenador. Desconecte el cable USB, y después vuelva a conectarlo.

• La luz de carga en el Walkman se ilumina en rojo mientras la batería está cargándose, y se apaga cuando la carga se ha completado.

• La primera vez que utilice el Walkman o tras no haberlo utilizado durante un período de tiempo considerable, es posible que pasen algunos minutos hasta que el ordenador lo reconozca. Compruebe si el ordenador ha reconocido el Walkman unos 10 minuto después de

haberlo conectado al ordenador.

• Si las fórmulas empleadas en la lista de arriba no resuelven el problema, apague completamente el ordenador y desconecte el Walkman. Después desconecte el cable de alimentación, la batería y cualquier otra cosa conectada al ordenador y descargue la batería durante cinco minuto. Después de descargarla, encienda el

ordenador otra vez y vuelva a conectar el Walkman.

**Conformidad e información**

Walkman después de conectarlo al ordenado

**Información relativa a leyes y marcas comerciales** Para obtener información sobre legislación, normativa y derechos de marcas comerciales, consulte la "Información importante" que se suministra con el software. Para leerla, instale en el ordenador el

software que se suministra.

Para instalarlo, abra [WALKMAN] en donde se almacena el sistema del

Usuario de Windows: [FOR\_WINDOWS] - [Help\_Guide\_Installer(.exe)] Usuario de Mac: [FOR\_MAC] - [Help\_Guide\_Installer\_for\_mac]

Una vez instalado el software, haga doble clic en el acceso directo o en

el icono de alias generado en el ordenador. **Acerca de los auriculares internos**

Las almohadillas cierran herméticamente los oídos. Por tanto, tenga en cuenta que sus oídos o tímpanos pueden sufrir daños si se aplica una presión excesiva en las almohadillas o si las almohadillas se retiran de los oídos de forma repentina. Después de utilizarlas, retire las

almohadillas de los oídos suavemente. **Acerca de los auriculares**

• Evite escuchar la unidad a un volumen muy alto, ya que la escucha

prolongada afectaría su oído.

• A un volumen alto, el sonido exterior puede llegar a ser inaudible. Evite escuchar la unidad en situaciones en las que no deba perder la audición, por ejemplo, conduciendo un automóvil o en bicicleta. • Como los auriculares son de diseño abierto, el sonido se emite al exterior. Procure no molestar a las personas que estén cerca de

usted.

**Aviso para los clientes: la información siguiente** 

**resulta de aplicación solo a los equipos** 

**comercializados en países afectados por las directivas** 

**de la UE** 

Fabricante: Sony Corporation, 1-7-1 Konan Minato-ku Tokyo, 108-0075

Japón

CE

深处地

Para la conformidad del producto en la UE: Sony Belgium, bijkantoor van Sony Europe Limited, Da Vincilaan 7-D1, 1935 Zaventem, Bélgica Para evitar posibles daños auditivos, no escuche la unidad a

volúmenes altos durante períodos prolongados.

Por medio de la presente, Sony Corp. declara que este equipo cumple con los requisitos esenciales y cualesquiera otras disposiciones aplicables o exigibles de la Directiva 1999/5/CE. Para mayor

información, por favor consulte el siguiente URL:

http://www.compliance.sony.de/

• No desmonte, abra o rasgue las pilas o baterías recargables. • No exponga las pilas o baterías al calor o al fuego. Evite almacenar

bajo la luz del sol directa.

• En el caso de que una pila tenga fugas, no permita que el líquido entre en contacto con la piel o los ojos. Si ha habido contacto, lave el área afectada con abundante cantidad de agua y solicite ayuda

médica.

• Las pilas y baterías recargables tienen que ser cargadas antes de usar. Consulte siempre las instrucciones del fabricante o el manual del equipo para ver instrucciones sobre cómo cargar debidamente. • Después de periodos de almacenamiento prolongados, puede que sea necesario cargar y descargar las pilas o baterías varias veces para

obtener el máximo rendimiento.

• Deseche debidamente.

El diseño y las especificaciones están sujetos a cambio sin previo aviso.

Italiano

**Informazioni sui manuali** 1. Manuale di istruzioni (questo manuale)

2.

 (Guida di avvio) La Guida di avvio descrive quanto segue: • Istruzioni operative di base del WALKMAN®

• Modalità di accesso a utili siti Web di applicazioni PC su Internet

3. Guida (documento Web per PC/smartphone) La Guida contiene istruzioni operative più dettagliate, caratteristiche tecniche, URL del sito Web di assistenza

clienti e così via.

http://rd1.sony.net/help/dmp/nwa30/h\_ww/

Anche se la navigazione è gratuita, potrebbero venire applicati dei costi di comunicazione in base al contratto con il proprio gestore di telefonia.

A seconda della nazione/regione di acquisto del Walkman, alcuni

modelli potrebbero non essere disponibili.

**Note per l'uso del Walkman**

**Note sulla batteria**

• Per evitare il deterioramento della batteria, caricarla almeno una

volta ogni sei mesi.

**Formattazione di una scheda microSD**

Prima di archiviare contenuti su una scheda microSD (non in dotazione), accertarsi di leggere le istruzioni relative alle schede microSD nella

Guida su Internet.

**Informazioni sul funzionamento del volume (solo per le nazioni/aree geografiche che applicano le direttive** 

**europee e coreane)**

Un allarme (segnale acustico) e l'avvertimento [Controllare il livello del volume] hanno lo scopo di proteggere l'udito dell'utente quando quest'ultimo aumenta il volume fino a un livello dannoso per l'udito per la prima volta. È possibile annullare l'allarme e il messaggio di avvertimento toccando [OK] nella finestra di dialogo di avviso.

# **Nota**

- È possibile aumentare il volume dopo aver annullato l'allarme e l'avvertimento. • Dopo l'avvertimento iniziale, l'allarme e l'avvertimento vengono ripetuti dopo ogni periodo cumulativo di 20 ore durante il quale il volume è stato impostato a un livello dannoso per l'udito. Quando si verifica questa situazione, il volume viene abbassato automaticamente.
- Se il volume è impostato a un livello dannoso per l'udito e il Walkman viene spento, il volume viene abbassato automaticamente a un livello sicuro per l'udito.

### **Funzionalità Bluetooth**

È possibile ascoltare la musica archiviata sul proprio Walkman da dispositivi audio Bluetooth, quali cuffie o diffusori.

- **Associazione (al primo utilizzo del dispositivo)**
- 1. Impostare il dispositivo audio Bluetooth sulla modalità di associazione (fare riferimento al manuale di istruzioni del
- dispositivo).
- 2. Toccare  $\mathbf{E}$   $[$  Impostazioni] [Collega a/Aggiungi dispositivo audio] in [Bluetooth].
- 3. Toccare l'interruttore Bluetooth per attivare la funzione Bluetooth. 4. Toccare [Aggiungi dispositivo (Pairing)] per avviare l'associazione. 5. Selezionare il dispositivo dall'elenco di dispositivi associati per
- effettuare la connessione Bluetooth. Una volta stabilita la connessione Bluetooth, viene visualizzato il messaggio [Connesso.]
- **Connessione (utilizzi successivi)**
- 1. Accendere il dispositivo audio Bluetooth associato e impostarlo sulla modalità standby.
- 2. Toccare  $\mathbf{r} = [\mathbf{O}]$  Impostazioni] [Collega a/Aggiungi dispositivo audio] in [Bluetooth].
- 3. Toccare l'interruttore Bluetooth per attivare la funzione Bluetooth. 4. Selezionare il dispositivo dall'elenco di dispositivi associati per effettuare la connessione Bluetooth.

### **Disconnessione**

 $\mathbb{R}$ 

思想想

深樂

# **Sintomo e soluzione**

### **Il Walkman non riesce a caricare la batteria o non viene riconosciuto sul computer.**

- Il cavo USB (in dotazione) non è collegato correttamente a un connettore USB sul computer utilizzato. Scollegare il cavo USB, quindi ricollegarlo.
- La spia di ricarica sul Walkman si illumina in rosso mentre la batteria è in carica e si spegne una volta completata la ricarica.
- Quando il Walkman viene utilizzato per la prima volta o non è stato utilizzato per un periodo di tempo prolungato, il computer potrebbe impiegare diversi minuti prima di riconoscerlo. Verificare che il computer riconosca il Walkman dopo aver collegato quest'ultimo al computer per circa 10 minuti.
- Se le misure sopra elencate non consentono di risolvere il problema, spegnere completamente il computer e scollegare il Walkman. Quindi scollegare il cavo di alimentazione, la batteria e qualsiasi altro dispositivo collegato al computer e scaricarlo per cinque minuti. Dopo averlo scaricato, riaccendere il computer e ricollegare il Walkman.

# **Conformità e informazioni**

### **Informazioni legali e sui marchi**

Per informazioni su leggi, normative e diritti sui marchi di fabbrica, fare riferimento alla sezione "Informazioni importanti" contenuta nel software in dotazione. Per leggere tale sezione, installare sul computer il software in dotazione.

Per installarlo, aprire [WALKMAN] nella memoria di sistema del Walkman dopo averlo collegato al computer.

Utente Windows: [FOR\_WINDOWS] - [Help\_Guide\_Installer(.exe)] Utente Mac: [FOR\_MAC] - [Help\_Guide\_Installer\_for\_mac] Dopo aver installato il software, fare doppio clic sul collegamento o

### sull'icona dell'alias generati sul computer. **Informazioni sulle cuffie intrauricolari**

Gli auricolari sigillano le orecchie. Pertanto, tenere presente che qualora venga applicata una forte pressione agli auricolari, o qualora questi ultimi vengano rimossi bruscamente dalle orecchie, sussiste il rischio di danni alle orecchie o ai timpani. Dopo l'uso assicurarsi di rimuovere gli auricolari delicatamente.

## **Sulle cuffie**

- Evitare di ascoltare l'apparecchio a livelli di volume così alti da danneggiare l'udito con un ascolto prolungato.
- Ad alti livelli di volume, potrebbe risultare impossibile ascoltare i suoni provenienti dall'esterno. Evitare di utilizzare le cuffie in situazioni in cui l'udito non debba essere compromesso, ad esempio durante la guida o in bicicletta.
- Le cuffie sono di tipo open-air, quindi lasciano fuoriuscire i suoni. Evitare di disturbare le persone nelle vicinanze.

# **Avviso per i clienti: le seguenti informazioni**

**riguardano esclusivamente gli apparecchi venduti in paesi in cui sono applicate le direttive UE** Produttore: Sony Corporation, 1-7-1 Konan Minato-ku Tokyo, 108-0075

Giappone Per la conformità del prodotto in ambito UE: Sony Belgium, bijkantoor van Sony Europe Limited, Da Vincilaan 7-D1, 1935 Zaventem, Belgio

Per evitare di danneggiare l'udito, non ascoltare a livelli di volume elevati per periodi di tempo prolungati.

L E I

Con la presente Sony Corp. dichiara che questo apparecchio è conforme ai requisiti essenziali ed alle altre disposizioni pertinenti stabilite dalla direttiva 1999/5/CE. Per ulteriori dettagli, si prega di consultare il seguente URL:

http://www.compliance.sony.de/

- Non smontare, aprire o distruggere le celle o le batterie ricaricabili.
- Non esporre le celle o le batterie a calore o fuoco. Evitare di conservarle alla luce diretta del sole.
- Se una cella subisce perdite, evitare che il liquido entri in contatto con la pelle o gli occhi. In caso di contatto, lavare l'area interessata con abbondante acqua e rivolgersi a un medico.
- Le celle e le batterie ricaricabili devono essere ricaricate prima dell'uso. Fare sempre riferimento alle istruzioni del produttore o al manuale dell'apparecchio relativamente alle istruzioni per una ricarica corretta.
- Dopo un lungo periodo di inutilizzo, per ottenere le massime prestazioni, potrebbe essere necessario ricaricare e scaricare diverse volte le celle o le batterie.
- Attenersi alle corrette procedure di smaltimento.

Design e caratteristiche tecniche sono soggetti a modifiche senza preavviso.

 $\sqrt{2}$ 

# Eλληνικά

### **Πληροφορίες για τα εγχειρίδια** 1. Εγχειρίδιο οδηγιών (αυτό το εγχειρίδιο)

- 2. (Οδηγός έναρξης)
- Ο Οδηγός έναρξης περιγράφει τα εξής:
- Βασικές οδηγίες λειτουργίας για το WALKMAN® • Τρόπος πρόσβασης σε χρήσιμες τοποθεσίες Web για εφαρμογές

υπολογιστή στο Internet 3. Οδηγός βοήθειας (έγγραφο web για PC/smartphone) Ο Οδηγός βοήθειας περιέχει περισσότερες αναλυτικές οδηγίες λειτουργίας, προδιαγραφές και τη διεύθυνση URL της τοποθεσίας Web της υποστήριξης πελατών κτλ.

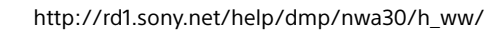

Ενώ η πλοήγηση είναι δωρεάν, ενδέχεται να χρεωθείτε με τέλη επικοινωνίας ανάλογα με το συμβόλαιο με τον πάροχό σας.

Ανάλογα με τη χώρα/την περιοχή από την οποία αγοράσατε το Walkman σας, κάποια μοντέλα ενδέχεται να μην είναι διαθέσιμα.

# **Σημειώσεις σχετικά με τη χρήση του Walkman**

## **Σημείωση σχετικά με την μπαταρία**

• Για να αποφύγετε τη φθορά της μπαταρίας, φορτίζετε την μπαταρία τουλάχιστον μία φορά κάθε έξι μήνες.

# **Διαμόρφωση κάρτας microSD**

Διαβάστε οπωσδήποτε τις οδηγίες για τις κάρτες microSD που περιέχει ο Οδηγός βοήθειας στο Internet, πριν αποθηκεύσετε περιεχόμενο σε κάρτα microSD (δεν παρέχεται).

### **Πληροφορίες για το χειρισμό της έντασης ήχου (Μόνο για χώρες/περιοχές που συμμορφώνονται με τις Οδηγίες της Ευρώπης και της Κορέας)**

Ένας προειδοποιητικός ήχος (μπιπ) και μια προειδοποίηση [Check the volume level] (Ελέγξτε τη στάθμη της έντασης ήχου) αποσκοπούν στην προστασία των αυτιών σας την πρώτη φορά που θα αυξήσετε την ένταση του ήχου σε επίπεδο που είναι επιβλαβές για τα αυτιά σας. Μπορείτε να ακυρώσετε τον προειδοποιητικό ήχο και την προειδοποίηση πατώντας το κουμπί [OK] στο παράθυρο διαλόγου προειδοποίησης.

### **Σημείωση**

- Μπορείτε να αυξήσετε την ένταση του ήχου αφού ακυρώσετε την ηχητική ειδοποίηση και την προειδοποίηση.
- Μετά την αρχική προειδοποίηση, η ηχητική ειδοποίηση και η προειδοποίηση επαναλαμβάνονται κάθε 20 ώρες συνολικά, κατά τις οποίες η ένταση ήχου
- είναι ρυθμισμένη σε επίπεδο που είναι επιβλαβές για τα αυτιά σας. Όταν
- συμβαίνει αυτό, η ένταση του ήχου μειώνεται αυτόματα. • Εάν η ένταση του ήχου είναι ρυθμισμένη σε επίπεδο που είναι επιβλαβές
- για τα αυτιά σας και απενεργοποιήσετε το Walkman, η ένταση του ήχου μειώνεται αυτόματα σε επίπεδο που είναι ασφαλές για τα αυτιά σας.

# **Δυνατότητες Bluetooth**

Μπορείτε να ακούσετε μουσική που έχετε αποθηκεύσει στο Walkman σας από συσκευές ήχου Bluetooth, όπως ακουστικά ή ηχεία.

**Σύζευξη (πρώτη φορά που χρησιμοποιείται η συσκευή)**

- 1. Ρυθμίστε τη συσκευή ήχου Bluetooth στη λειτουργία σύζευξης. (Ανατρέξτε στο εγχειρίδιο οδηγιών της συσκευής). 2. Επιλέξτε  $\blacksquare$  - [ Settings] – [Connect to/Add Audio Device] στο
- [Bluetooth]. 3. Πιέστε το διακόπτη Bluetooth για να ενεργοποιήσετε τη λειτουργία Bluetooth.
- 4. Επιλέξτε [Add Device (Pairing)] για να ξεκινήσει η σύζευξη. 5. Επιλέξτε τη συσκευή από τη λίστα συζευγμένων συσκευών για να
- πραγματοποιηθεί η σύνδεση Bluetooth. Όταν πραγματοποιηθεί η σύνδεση Bluetooth, εμφανίζεται η

### ένδειξη [Connected.]. **Σύνδεση (επακόλουθες χρήσεις)**

- 1. Ενεργοποιήστε τη συζευγμένη συσκευή ήχου Bluetooth και θέστε την σε αναμονή.
- 2. Επιλέξτε  $\blacksquare$  [O Settings] [Connect to/Add Audio Device] στο [Bluetooth].
- 3. Πιέστε το διακόπτη Bluetooth για να ενεργοποιήσετε τη λειτουργία Bluetooth.
- 4. Επιλέξτε τη συσκευή από τη λίστα συζευγμένων συσκευών για να πραγματοποιηθεί η σύνδεση Bluetooth. **Αποσύνδεση**
- 1. Επιλέξτε  **[3** [ **3** Settings] [Connect to/Add Audio Device] στο [Bluetooth].
- 2. Επιλέξτε το όνομα της συνδεδεμένης συσκευής από τη λίστα συζευγμένων συσκευών και πιέστε [OK] στο παράθυρο διαλόγου αποσύνδεσης.

# **Σύμπτωμα και επίλυση**

### **Το Walkman δεν φορτίζει την μπαταρία ή δεν αναγνωρίζεται από τον υπολογιστή σας.**

- Το καλώδιο USB (παρέχεται) δεν είναι σωστά συνδεδεμένο στην υποδοχή USB του υπολογιστή σας. Αποσυνδέστε το καλώδιο USB και, στη συνέχεια, συνδέστε το ξανά.
- Η λυχνία φόρτισης στο Walkman ανάβει με κόκκινο χρώμα όσο φορτίζεται η μπαταρία, και σβήνει όταν ολοκληρωθεί η φόρτιση.
- Την πρώτη φορά που θα χρησιμοποιήσετε το Walkman ή αν δεν έχετε χρησιμοποιήσει το Walkman για μεγάλο χρονικό διάστημα, μπορεί να χρειαστούν μερικά λεπτά μέχρι να το αναγνωρίσει ο υπολογιστής. Ελέγξτε εάν ο υπολογιστής αναγνωρίζει το Walkman αφότου παραμείνει συνδεδεμένο στον υπολογιστή για περίπου 10 λεπτά.
- Αν οι ενέργειες που αναφέρονται πιο πάνω δεν επιλύσουν το πρόβλημα, απενεργοποιήστε τελείως τον υπολογιστή και αποσυνδέστε το Walkman. Στη συνέχεια, αποσυνδέστε το καλώδιο ρεύματος, την μπαταρία και οτιδήποτε άλλο είναι συνδεδεμένο στον υπολογιστή και αφήστε το να εκφορτιστεί για πέντε λεπτά. Μετά την εκφόρτιση, ενεργοποιήστε ξανά τον υπολογιστή και επανασυνδέστε το Walkman.

# **Συμμόρφωση και πληροφορίες**

# **Πληροφορίες σχετικά με νόμους και εμπορικά σήματα**

Για πληροφορίες σχετικά με τους νόμους, τους κανονισμούς και τα δικαιώματα εμπορικών σημάτων, ανατρέξτε στην ενότητα "Σημαντικές πληροφορίες" που περιλαμβάνεται στο παρεχόμενο λογισμικό. Για να την διαβάσετε, εγκαταστήστε στον υπολογιστή σας

- το παρεχόμενο λογισμικό. Για να το εγκαταστήσετε, ανοίξτε το [WALKMAN] στο χώρο αποθήκευσης συστήματος του Walkman αφότου το συνδέσετε στον
- υπολογιστή. Χρήστης Windows: [FOR\_WINDOWS] - [Help\_Guide\_Installer(.exe)]

Χρήστης Mac: [FOR\_MAC] - [Help\_Guide\_Installer\_for\_mac]

Μετά την εγκατάσταση του λογισμικού, κάντε διπλό κλικ στη συντόμευση ή στο εικονίδιο ψευδώνυμου που δημιουργήθηκε στον υπολογιστή σας.

1. [Bluetooth] altında yer alan  $\Box$  - [ $\odot$  Ayarlar] – [Ses Cihazına Bağlan/Ses Cihazı Ekle]'ye dokunun. 2. Eşleştirilen cihaz listesinde bağlanılan cihaz adına dokunun ve

**Πληροφορίες για τα ακουστικά in-ear (ψείρες)** Τα καλύμματα ακουστικών σφραγίζουν τα αυτιά σας. Επομένως, υπάρχει κίνδυνος πρόκλησης βλάβης στα αυτιά ή στα τύμπανα των αυτιών σας αν ασκηθεί μεγάλη πίεση στα καλύμματα των ακουστικών ή αν τα καλύμματα ακουστικών αφαιρεθούν απότομα από τα αυτιά σας. Μετά τη χρήση, βγάλτε προσεκτικά τα καλύμματα ακουστικών από τα αυτιά σας.

### **Πληροφορίες σχετικά με τα ακουστικά**  • Αποφεύγετε την αναπαραγωγή σε μεγάλη ένταση διότι η

- παρατεταμένη χρήση μπορεί να επηρεάσει την ακοή σας. • Η ακρόαση σε υψηλή ένταση σας εμποδίζει να ακούσετε τους εξωτερικούς ήχους. Αποφεύγετε τη χρήση της συσκευής σε
- περιπτώσεις όπου η ακοή δεν πρέπει να εμποδίζεται, όπως π.χ. κατά την οδήγηση αυτοκινήτου ή ποδηλάτου. • Καθώς τα ακουστικά είναι ανοικτού τύπου, οι ήχοι ακούγονται και

εκτός των ακουστικών. Να θυμάστε να μην ενοχλείτε τους γύρω σας.

### **Σημείωση για τους καταναλωτές: οι παρακάτω πληροφορίες ισχύουν μόνο για εξοπλισμό που έχει πωληθεί σε χώρες όπου ισχύουν οι Οδηγίες της ΕΕ**  Κατασκευαστής: Sony Corporation, 1-7-1 Konan Minato-ku Τόκυο, 108- 0075 Ιαπωνία

Συμμόρφωση Προϊόντος με νομοθεσία Ε.Ε.: Sony Belgium, bijkantoor van Sony Europe Limited, Da Vincilaan 7-D1, 1935 Zaventem, Bέλγιο

Για να αποτρέψετε ενδεχόμενη βλάβη της ακοής, μην πραγματοποιείτε ακρόαση σε υψηλά επίπεδα έντασης για μεγάλο χρονικό διάστημα.

# C F

深处

Με την παρούσα η Sony Corp. δηλώνει ότι αυτή η συσκευή συμμορφώνεται προς της ουσιώδεις απαιτήσεις και τις λοιπές σχετικές διατάξεις της οδηγίας 1999/5/ΕΚ.. Για λεπτομέρειες, παρακαλούμε όπως ελέγξετε την ακόλουθη σελίδα του διαδικτύου: http://www.compliance.sony.de/

- Μην αποσυναρμολογείτε, ανοίγετε ή τεμαχίζετε τα δευτερογενή στοιχεία ή μπαταρίες.
- Μην εκθέτετε τα στοιχεία ή τις μπαταρίες σε θερμότητα ή
- πυρκαγιά. Να αποφεύγετε την αποθήκευση σε άμεσο ηλιακό φως. • Στην περίπτωση διαρροής ενός στοιχείου, μην αφήσετε το υγρό να έρθει σε επαφή με την επιδερμίδα ή τα μάτια. Εάν έχει συμβεί επαφή, πλύνετε την προσβεβλημένη περιοχή με άφθονη ποσότητα νερού και αναζητήστε ιατρική συμβουλή.
- Τα δευτερογενή στοιχεία και οι μπαταρίες πρέπει να φορτιστούν πριν από τη χρήση. Να ανατρέχετε πάντα στις οδηγίες του κατασκευαστή ή στο εγχειρίδιο του εξοπλισμού για τις σωστές
- οδηγίες φόρτισης. • Μετά από παρατεταμένες περιόδους αποθήκευσης, μπορεί να απαιτηθεί να φορτίσετε και να αποφορτίσετε τα στοιχεία ή τις
- μπαταρίες αρκετές φορές για να αποκτήσετε τη μέγιστη απόδοση. • Διαθέστε σωστά.

Ο σχεδιασμός και οι τεχνικές προδιαγραφές ενδέχεται να αλλάξουν χωρίς πρότερη ειδοποίηση.

# Türkçe

# **Kılavuzlar hakkında**

# 1. Kullanma Kılavuzu (bu kılavuz)

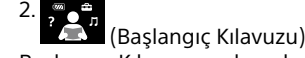

- Başlangıç Kılavuzu şu konulardaki bilgileri içerir:
- WALKMAN® cihazınıza dair temel çalıştırma talimatları • İnternet üzerinden kullanışlı PC uygulamaları web sitelerine erişim
- 3. Yardım Kılavuzu (PC/akıllı telefon için web belgesi) Yardım Kılavuzu daha ayrıntılı kullanım talimatları, teknik
- özellikler ve müşteri desteği web sitesi URL, vb. içerir.
- http://rd1.sony.net/help/dmp/nwa30/h\_ww/

Arama ücretsiz olmasına rağmen, nakliye sözleşmenize göre bir haberleşme ücreti kesilebilir.

Walkman'inizi satın aldığınız ülke/bölgeye bağlı olarak bazı modeller mevcut olmayabilir.

# **Walkman kullanımı ile ilgili notlar**

# **Pil ile ilgili notlar**

• Pilin bozulmaması için, pili en az altı ayda bir şarj edin. **MicroSD kartın biçimlendirilmesi**

MicroSD karta (ürünle verilmez) içerik kaydetmeden önce İnternet üzerinden Yardım Kılavuzunda bulunan microSD kartlar ile ilgili talimatları mutlaka okuyun.

- 2. Tik op  $\bullet$  [O Settings] [Connect to/Add Audio Device] onder [Bluetooth]. 3. Tik op de Bluetooth-schakelaar om de Bluetooth-functie in te schakelen.
- 4. Tik op [Add Device (Pairing)] om te beginnen met koppelen. 5. Selecteer het apparaat in de lijst met gekoppelde apparaten om de Bluetooth-verbinding tot stand te brengen.
- Nadat de Bluetooth-verbinding tot stand is gebracht, wordt [Connected.] weergegeven. **Verbinding (na het eerste gebruik)**
- 1. Schakel het gekoppelde Bluetooth-audioapparaat in en stel het in
- op stand-by. 2. Tik op  $\mathbb{Z}$  -  $[$  Settings] – [Connect to/Add Audio Device] onder
- [Bluetooth]. 3. Tik op de Bluetooth-schakelaar om de Bluetooth-functie in te schakelen.

**Ontkoppelen** 1. Tik op  $\blacksquare$  - [ $\heartsuit$  Settings] – [Connect to/Add Audio Device] onder

# **Ses düzeyi işleyişi hakkında (Yalnızca Avrupa ve Kore**

**Direktiflerinin uygulandığı ülkeler/bölgeler için)** Alarm (bip sesi) ve uyarı [Ses seviyesini kontrol et]'nın maksadı, sesi ilk defa kulaklarınız için zararlı bir seviyeye yükselttiğinizde, kulaklarınızın korunmasını sağlamaktır. Uyarı iletişim kutusunda [Tamam]'a dokunarak alarmı ve uyarıyı iptal edebilirsiniz.

- **Not**
- Alarm ve uyarıyı iptal ettikten sonra sesi arttırabilirsiniz. • İlk uyarıdan sonra bu alarm ve uyarı, sesin kulaklarınız için zararlı bir seviyeye
- getirildiği, birbirini takip eden her 20 saatte tekrarlanır. Böyle bir durumda, ses düzeyi otomatik olarak alçaltılır. • Ses kulaklarınız için zararlı bir seviyeye ayarlanırsa ve Walkman'inizi kapatırsanız

ses, kulaklarınız için güvenli bir seviyeye otomatikman alçaltılır.

# **Bluetooth özellikleri**

Walkman'inizde kayıtlı müziği, kulaklık veya hoparlör gibi Bluetooth ses cihazlarından dinleyebilirsiniz.

# **Eşleştirme (cihaz ilk kez kullanılırken)**

- 1. Bluetooth ses cihazını eşleştirme moduna alın. (Cihazın kullanma kılavuzuna bakın.)
- 2. [Bluetooth] altında yer alan  $\mathbb{R}$  [ $\bullet$  Ayarlar] [Ses Cihazına Bağlan/Ses Cihazı Ekle]'ye dokunun.
- 3. Bluetooth düğmesine dokunarak Bluetooth işlevini açın.
- 4. [Cihaz Ekle (Eşleştirme)]'ye dokunarak eşleştirmeyi başlatın. 5. Bluetooth bağlantısı kurmak için eşleştirilen cihaz listesinden cihazı
- seçin. Bluetooth bağlantısı kurulduktan sonra [Bağlandı.] gösterilir.

# **Bağlanma (sonraki kullanımlar)**

- 1. Eşleştirilen Bluetooth ses cihazını açın ve beklemeye alın. 2. [Bluetooth] altında yer alan  $\mathbb{R}$  - [ $\bullet$  Ayarlar] – [Ses Cihazına Bağlan/Ses Cihazı Ekle]'ye dokunun.
- 3. Bluetooth düğmesine dokunarak Bluetooth işlevini açın. 4. Bluetooth bağlantısı kurmak için eşleştirilen cihaz listesinden cihazı seçin.

### **Bağlantıyı kesme**

bağlantıyı kesme iletişim kutusunda [Tamam]'a dokunun.

**Semptom & Çözüm**

**Walkman pili şarj edemiyor ya da bilgisayarınızda tanınmıyor.** • USB kablosu (ürünle verilir) bilgisayarınızdaki USB konektörüne düzgün bağlanmamış. USB kablosunu çıkarın ve yeniden bağlayın. • Walkman üzerindeki şarj lambası pil şarj olurken kırmızı yanar ve şarj

tamamlandığında söner.

• Walkman cihazını ilk defa kullanıyorsanız veya uzun bir süredir kullanmadıysanız, Walkman cihazının bilgisayar tarafından tanınması birkaç dakika sürebilir. Walkman'iniz bilgisayara bağladıktan yaklaşık 10 dakika sonra, bilgisayarın Walkman'inizi tanıyıp tanımadığını

kontrol edin.

• Yukarıda listelenen yöntemler sorunu çözemezse bilgisayarınızı tamamen kapatın ve Walkman'inizi ayırın. Daha sonra güç kablosunu, pili ve bilgisayara bağlı diğer her şeyi ayırın ve beş dakika süreyle deşarj edin. Deşarjdan sonra bilgisayarı yeniden açın ve Walkman'i

tekrar bağlayın.

**Uygunluk ve Bilgi**

**Kanunlar ve ticari markalar hakkında bilgiler**

Yasalar, düzenlemeler ve ticari marka hakları hakkında bilgi için, verilen yazılımda yer alan "Önemli Bilgiler" konusuna bakın. Bu bilgileri okumak

için verilen yazılımı bilgisayarınıza kurun.

Yüklemek için bilgisayarınıza bağladıktan sonra Walkman'inizin sistem

depolamasında [WALKMAN]'i açın.

Windows kullanıcısı: [FOR\_WINDOWS] - [Help\_Guide\_Installer(.exe)] Mac kullanıcısı: [FOR\_MAC] - [Help\_Guide\_Installer\_for\_mac] Yazılımı yükledikten sonra, masaüstünüzde oluşturulan kısayola ya da

diğer ada çift tıklayın.

**Kulakiçi kulaklıklar hakkında**

Kulakiçi kulaklıklar kulağınızı tıkar. Bu nedenle, kulakiçi kulaklıklara güçlü bir basınç uygulandığında veya kulakiçi kulaklıklar kulaklarınızdan aniden çıktığında kulaklarınızın veya kulak zarınızın zarar görme riski olduğunu unutmayın. Kullandıktan sonra kulakiçi kulaklıkları

kulaklarınızdan mutlaka nazikçe çıkarın.

**Kulaklıklar hakkında**

• Uzun süre yüksek gürültüye maruz kalmanız duyma bozukluklarına yol açabileceğinden, üniteyi yüksek seste kullanmaktan kaçının. • Yüksek seste dış sesler duyulmayabilir. Araba veya bisiklet sürme vb. gibi duyma kaybının tehlike yaratabileceği durumlarda ürünü

kullanmaktan kaçının.

• Kulaklıklar açık havada kullanılacak şekilde tasarlandığından, dinledikleriniz dışarıdan duyulabilir. Etrafınızda bulunanları rahatsız

etmemeye özen gösterin.

**Müşteriler için uyarı: aşağıdaki bilgiler yalnızca AB yönergelerini uygulayan ülkelerde satılan ekipmanlar** 

**için geçerlidir** 

Üretici: Sony Corporation, 1-7-1 Konan Minato-ku Tokyo, 108-0075

Japonya, Üretici Telefon no: +81-3-6748-2111

Avrupa Birliği ürün uygunluğu için: Sony Belgium, bijkantoor van Sony

 $\sqrt{2}$ 

経験<br>画像

Europe Limited, Da Vincilaan 7-D1, 1935 Zaventem, Belçika Olası duyma bozukluklarını önlemek için, uzun süre yüksek

seste kullanmayın.

AEEE Yönetmeliğine Uygundur

Sony Corp., bu ürünü için gerekli tüm testleri 1999/5/EC Direktifine gore yapmış bulunmaktadir. Daha detaylı bilgi için lütfen web sayfasını

ziyaret ediniz: URL:

http://www.compliance.sony.de/

• İkincil hücreleri veya pilleri sökmeyin, açmayın ve parçalamayın. • Hücreleri veya pilleri ısı veya ateşe maruz bırakmayın. Doğrudan

güneş ışığında saklamaktan kaçının.

• Hücre sızıntısı durumunda sıvının cilde veya gözlere temas etmesini engelleyin. Temas ederse etkilenen bölgeyi bol su ile yıkayın ve

doktora başvurun.

• İkincil hücreler ve piller kullanılmadan önce şarj edilmelidir. Düzgün şarj talimatları için daima üretici firma talimatlarına veya cihaz

kılavuzuna başvurun.

• Uzun süreli depolama sonunda maksimum performans elde etmek için hücrelerin veya pillerin birkaç kez şarj edilerek deşarj edilmesi

gerekebilir. • Uygun şekilde atın.

Tasarım ve teknik özellikler üzerinde uyarıda bulunmaksızın değişiklik

yapılabilir.

简弦锋

**Informatie over de handleidingen**

1. Gebruiksaanwijzing (deze handleiding)

2.

**Nederlands** 

(Startgids)

In de Startgids wordt het volgende beschreven: • Standaardgebruiksaanwijzing van uw WALKMAN®

• Hoe u toegang krijgt tot websites met nuttige pc-toepassingen op

internet

3. Helpgids (webdocument voor een pc/smartphone)

De Helpgids bevat een uitgebreidere

gebruiksaanwijzing, specificaties, de URL van de

klantenservicewebsite enz.

http://rd1.sony.net/help/dmp/nwa30/h\_ww/

Het bezoeken van de website is gratis, maar u moet mogelijk wel betalen voor de communicatie, volgens het contract met uw

internetprovider.

Afhankelijk van het land/de regio waarin u uw Walkman hebt aangeschaft zijn bepaalde modellen mogelijk niet leverbaar.

**Opmerkingen voor het gebruik van de** 

**Walkman**

**Opmerking voor de batterij**

• Om afname van de kwaliteit van de batterij te voorkomen, dient u

deze ten minste eens per zes maanden op te laden.

**Een microSD-kaart formatteren**

Lees de instructies voor microSD-kaarten in de helpgids op internet voordat u gegevens op een microSD-kaart (niet bijgeleverd) opslaat. **Informatie over de volumeregeling (alleen voor landen/regio's die aan Europese en Koreaanse** 

**richtlijnen voldoen)**

Een alarmtoon (pieptoon) en een waarschuwing [Check the volume level] zijn bedoeld om uw oren te beschermen wanneer u het volume voor het eerst omhoog zet naar een niveau dat schadelijk is voor uw gehoor. U kunt het alarm en de waarschuwing annuleren door in het waarschuwingsdialoogvenster op [OK] te tikken.

# **Opmerking**

• U kunt het volume omhoog zetten na het annuleren van het alarm en de waarschuwing.

- Na de eerste waarschuwing worden het alarm en de waarschuwing elke 20 cumulatieve uren herhaald zo lang het volume is ingesteld op een niveau dat schadelijk is voor uw gehoor. Wanneer dit gebeurt, wordt het volume automatisch lager gezet.
- Als het volume wordt ingesteld op een niveau dat schadelijk is voor uw gehoor en u uw Walkman uitschakelt, wordt het volume automatisch omlaag gezet naar een niveau dat veilig is voor uw gehoor.

# **Bluetooth-functionaliteit**

U kunt vanaf Bluetooth-audioapparaten zoals een hoofdtelefoon of luidsprekers naar muziek luisteren die op uw Walkman is opgeslagen.

**Koppeling (eerste keer dat het apparaat wordt gebruikt)** 1. Stel het Bluetooth-audioapparaat in op de koppelingsmodus. (Raadpleeg de gebruiksaanwijzing van het apparaat.)

4. Selecteer het apparaat in de lijst met gekoppelde apparaten om de Bluetooth-verbinding tot stand te brengen.

[Bluetooth]. 2. Tik op de naam van het verbonden apparaat in de lijst met gekoppelde apparaten en tik in het dialoogvenster voor het verbreken van de verbinding op [OK].

# **Symptoom en oplossing**

## **Uw Walkman kan de batterij niet opladen of wordt niet herkend op uw computer.**

- De USB-kabel (bijgeleverd) is niet goed op de USB-aansluiting van uw computer aangesloten. Ontkoppel de USB-kabel en sluit deze vervolgens opnieuw aan.
- Het oplaadlampje op de Walkman gaat rood branden wanneer de batterij wordt opgeladen en gaat uit wanneer het opladen is voltooid.
- Wanneer u uw Walkman voor het eerst gebruikt of uw Walkman lange tijd niet hebt gebruikt, kan het enkele minuten duren voordat deze door de computer wordt herkend. Controleer of de computer de Walkman herkent nadat deze ongeveer 10 minuten op de computer aangesloten is geweest.
- Als u met de bovengenoemde methoden het probleem niet kunt oplossen, schakelt u de computer volledig uit en ontkoppelt u de Walkman. Ontkoppel vervolgens het netsnoer, de batterij en andere onderdelen die op de computer zijn aangesloten en laat de Walkman vijf minuten ontladen. Na het ontladen schakelt u de computer weer in en sluit u de Walkman weer aan.

# **Naleving en informatie**

# **Informatie over wetgeving en handelsmerken**

Voor informatie over wetgeving, regelgeving en handelsmerken, leest u "Belangrijke informatie" in de bijgeleverde software. Als u dit wilt lezen, moet u de bijgeleverde software op uw computer installeren. Open om de software te installeren [WALKMAN] in de

systeemopslagmap van uw Walkman nadat u deze op de computer hebt aangesloten.

Windows-gebruiker: [FOR\_WINDOWS] - [Help\_Guide\_Installer(.exe)] Mac-gebruiker: [FOR\_MAC] - [Help\_Guide\_Installer\_for\_mac] Dubbelklik na installatie van de software op de snelkoppeling of op het aliaspictogram dat op uw bureaublad is gegenereerd.

# **Informatie over de oortelefoon met oordopjes**

De oordopjes sluiten uw oren af. Houd er dus rekening mee dat er een kans is op schade aan uw oren of trommelvliezen als er sterke druk wordt uitgeoefend op de oordopjes of als de oordopjes plotseling uit den verwijderd. Haal na gebruik de oordopjes voorzi uit uw oren.

# **Over de hoofdtelefoon**

- Vermijd het gebruik van het apparaat bij een volume dat zo hoog is dat na langdurige blootstelling uw gehoor kan beschadigd raken.
- Bij een hoog volume kan de hoofdtelefoon alle achtergrondgeluiden overstemmen. Gebruik het apparaat niet bij het besturen van een auto of op de fiets e.d., omdat u het verkeer om u heen dan niet kunt
- horen. • Aangezien de hoofdtelefoon open geconstrueerd is, zal het geluid ook een weinig door omstanders te horen zijn. Houd rekening met uw medemensen.

# **Opmerking voor klanten: de volgende informatie is enkel van toepassing voor apparaten die verkocht worden in landen die de EU-richtlijnen in acht nemen**

Producent: Sony Corporation, 1-7-1 Konan Minato-ku Tokyo, 108-0075 Japan Voor EU-product conformiteit: Sony Belgium, bijkantoor van Sony

Europe Limited, Da Vincilaan 7-D1, 1935 Zaventem, België

Voorkom mogelijke gehoorschade door niet gedurende langere tijd naar harde geluidsniveaus te luisteren.

Hierbij verklaart Sony Corp. dat dit toestel in overeenstemming is met de essentiële eisen en de andere relevante bepalingen van richtlijn 1999/5/EG. Nadere informatie kunt u vinden op: http://www.compliance.sony.de/

- Demonteer, open of vernietig geen oplaadbare cellen of batterijen. • Stel cellen of batterijen niet bloot aan hitte of vuur. Bewaar ze niet in
- direct zonlicht. • Indien een cel lekt, mag de vloeistof niet in aanraking komen met de huid of ogen. Als dit toch is gebeurd, spoelt u het getroffen gebied
- met ruime hoeveelheden water af en raadpleegt u een arts. • Oplaadbare cellen en batterijen moeten voorafgaand aan het gebruik worden opgeladen. Raadpleeg altijd de instructies van de fabrikant of de handleiding bij de apparatuur voor de juiste oplaadinstructies.
- Na langdurige opslag kan het nodig zijn de cellen of batterijen verschillende keren op te laden en te ontladen om maximale prestaties te bereiken.
- Deponeer ze bij het juiste afval.

Ontwerp en specificaties kunnen zonder kennisgeving worden gewijzigd.

# Polski

# **Informacje o instrukcjach**

1. Instrukcja obsługi (niniejsza instrukcja) 2.

- (Przewodnik uruchamiania)
- Przewodnik uruchamiania zawiera następujące informacje:
- Podstawowa instrukcja obsługi WALKMAN® • Opis dostępu do użytecznych stron internetowych, dotyczących aplikacji komputerowych dostępnych w Internecie
- 3. Przewodnik pomocniczy (dokument internetowy przeznaczony do komputera/smartfonu)

W Przewodniku pomocniczym znajdują się bardziej szczegółowe instrukcje obsługi, dane techniczne i adresy URL stron z pomocą techniczną dla

użytkowników itp.

http://rd1.sony.net/help/dmp/nwa30/h\_ww/ Choć przeglądanie Internetu jest bezpłatne, może zostać naliczona opłata za wymianę danych zgodnie z umową z operatorem.

W zależności od kraju/regionu zakupu odtwarzacza Walkman niektóre modele mogą być niedostępne.

# **Uwagi dotyczące korzystania z odtwarzacza Walkman**

### **Uwaga dotycząca akumulatora**

• Aby zapobiec obniżeniu sprawności akumulatora, należy go naładować co najmniej raz na pół roku.

# **Formatowanie karty microSD**

Przed zapisaniem plików na karcie microSD (nie wchodzi w skład zestawu) należy przeczytać instrukcje na temat karty microSD zamieszczone w Przewodniku pomocniczym w Internecie.

# **Informacje dotyczące regulacji głośności (tylko w przypadku krajów/regionów stosujących się do dyrektyw europejskich i koreańskich)**

Celem alarmu (sygnał dźwiękowy) i ostrzeżenia [Sprawdź poziom głośności] jest ochrona słuchu użytkownika w przypadku zwiększenia po raz pierwszy głośności powyżej poziomu szkodliwego dla słuchu. Można anulować alarm i ostrzeżenie, dotykając przycisku [OK] w oknie dialogowym alarmu.

**Uwaga** • Głośność można zwiększyć po anulowaniu alarmu i ostrzeżenia.

- Po wstępnym ostrzeżeniu alarm i ostrzeżenie pojawią się ponownie po każdych 20 łącznych godzinach, w czasie których głośność przekraczała poziom szkodliwy dla słuchu. W takim przypadku głośność jest obniżana automatycznie.
- Jeśli ustawiony poziom głośności jest szkodliwy dla słuchu i odtwarzacz Walkman zostanie wyłączony, automatycznie zostanie wybrany bezpieczny poziom.

# **Funkcje Bluetooth**

Możesz słuchać muzyki zapisanej na odtwarzaczu Walkman za pomocą urządzeń dźwiękowych Bluetooth, takich jak słuchawki czy głośniki.

- **Parowanie (pierwsze użycie urządzenia)** 1. Ustaw urządzenie dźwiękowe Bluetooth w trybie parowania.
- (Zapoznaj się z instrukcją obsługi urządzenia).
- 2. W menu [Bluetooth] dotknij kolejno opcji  $\blacksquare$  [ $\clubsuit$  Ustawienia] [Połącz z/dodaj urządzenie audio]. 3. Dotknij przełącznika Bluetooth, aby włączyć funkcję Bluetooth.
- 4. Dotknij [Dodaj urządzenie (parowanie)], aby rozpocząć parowanie. 5. Wybierz urządzenie na liście sparowanych urządzeń, aby nawiązać połączenie Bluetooth.

Po nawiązaniu połączenia Bluetooth zostanie wyświetlony komunikat [Podłączono.].

- **Łączenie (dalsze użytkowanie)**
- 1. Włącz sparowane urządzenie dźwiękowe Bluetooth i ustaw je w trybie czuwania. 2. W menu [Bluetooth] dotknij kolejno opcji  $\mathbb{R}$  - [ $\bullet$  Ustawienia]
- [Połącz z/dodaj urządzenie audio]. 3. Dotknij przełącznika Bluetooth, aby włączyć funkcję Bluetooth.
- 4. Wybierz urządzenie na liście sparowanych urządzeń, aby nawiązać połączenie Bluetooth.
- **Rozłączanie**
- 1. W menu [Bluetooth] dotknij kolejno opcji  $\mathbb{C}$  [ $\bullet$  Ustawienia] [Połącz z/dodaj urządzenie audio]. 2. Na liście sparowanych urządzeń dotknij nazwy podłączonego
- urządzenia i dotknij przycisku [OK] w oknie dialogowym rozłączania.

# **Objaw i rozwiązanie**

- **Odtwarzacz Walkman nie może naładować akumulatora lub nie jest rozpoznawany przez komputer.**
- Kabel USB (wchodzi w skład zestawu) nie został prawidłowo podłączony do złącza USB komputera. Odłącz kabel USB, a następnie podłącz go ponownie.
- Kontrolka ładowania na odtwarzaczu Walkman świeci kolorem czerwonym podczas ładowania akumulatora i gaśnie po zakończeniu
- ładowania. • W przypadku pierwszego użycia odtwarzacza Walkman lub długiej przerwy w korzystaniu z urządzenia proces rozpoznawania odtwarzacza przez komputer może zająć kilka minut. Sprawdź, czy komputer rozpoznaje odtwarzacz Walkman po upływie około 10 minut od podłączenia go do komputera.
- Jeżeli czynności opisane powyżej nie przyczynią się do naprawy problemu, wyłącz całkowicie komputer i odłącz odtwarzacz Walkman. Następnie odłącz przewód zasilania, akumulator i inne urządzenia podłączone do komputera i poczekaj pięć minut, aż się rozładuje. Po rozładowaniu włącz ponownie komputer i podłącz odtwarzacz Walkman.

# **Zgodność i informacje**

**Informacje na temat praw i znaków towarowych**

Aby uzyskać informacje na temat przepisów prawnych i regulacji, należy zapoznać się z treścią dokumentu "Ważne informacje" znajdującego się w dołączonym oprogramowaniu. Dokument ten będzie dostępny po zainstalowaniu oprogramowania dołączonego do odtwarzacza.

Aby zainstalować, otwórz [WALKMAN] w pamięci odtwarzacza Walkman po podłączeniu do komputera.

Użytkownicy systemu Windows: [FOR\_WINDOWS] - [Help\_Guide\_Installer(.exe)]

Użytkownicy systemu Mac: [FOR\_MAC] - [Help\_Guide\_Installer\_for\_mac] Po zainstalowaniu programu kliknij dwukrotnie ikonę skrótu, która pojawiła się na pulpicie.

# **Informacja o słuchawkach dousznych**

Wkładki douszne ściśle przylegają do uszu. Dlatego trzeba pamiętać, że istnieje ryzyko uszkodzenia uszu lub błony bębenkowej w przypadku zbyt dużego nacisku wywieranego na wkładki douszne lub w razie nagłego wyjęcia wkładek z uszu. Po użyciu wkładek dousznych należy je delikatnie wyjąć z uszu.

# **Informacje na temat słuchawek**

- Unikaj długotrwałego odtwarzania na wysokim poziomie głośności, który mógłby spowodować uszkodzenie słuchu.
- Podczas słuchania na wysokim poziomie głośności możesz nie słyszeć dźwięków dochodzących z zewnątrz. Unikaj używania urządzenia w sytuacjach wymagających czujności, na przykład podczas prowadzenia samochodu lub jazdy rowerem. • Słuchawki są otwarte, co oznacza, że emitują dźwięk na zewnątrz.

Pamiętaj, aby nie przeszkadzać osobom, które są blisko Ciebie. **Informacje dla klientów: poniższe informacje dotyczą wyłącznie urządzeń sprzedawanych w krajach, w których obowiązują dyrektywy Unii Europejskiej**  Producent: Sony Corporation, 1-7-1 Konan Minato-ku Tokio, 108-0075

Japonia

なん。<br>百枚秒

Wprowadzenie produktu na terenie RP: Sony Europe Ltd., The Heights,

Brooklands, Weybridge, Surrey KT13 0XW, Wielka Brytania

Informacje o zgodności produktu z wymaganiami UE: Sony Belgium, bijkantoor van Sony Europe Limited, Da Vincilaan 7-D1, 1935 Zaventem,

Belgia

Aby uniknąć uszkodzenia słuchu, nie słuchaj długo głośnej

muzyki.

CE

Niniejszym Sony Corp., oświadcza, że niniejsze urządzenie jest zgodne z zasadniczymi wymaganiami oraz innymi stosownymi postanowieniami Dyrektywy 1999/5/WE. Szczegółowe informacje

znaleźć można pod następującym adresem URL:

http://www.compliance.sony.de/

• Nie rozbieraj, nie otwieraj ani nie niszcz akumulatorów.

• Nie narażaj akumulatorów na wysoką temperaturę lub ogień. Unikaj

przechowywania w bezpośrednim świetle słonecznym.

• Jeżeli ogniwo przecieka, nie dopuść do kontaktu cieczy ze skórą lub oczami. Jeżeli doszło do kontaktu, przemyj zanieczyszczone miejsce

dużą ilością wody i skontaktuj się z lekarzem.

• Akumulatory wymagają naładowania przed użyciem. Należy zawsze przestrzegać instrukcji prawidłowego ładowania, które znajdują się w instrukcji obsługi dostarczonej przez producenta lub w podręczniku

obsługi urządzenia.

• Akumulatory po dłuższym okresie przechowywania mogą wymagać kilkukrotnego naładowania i rozładowania, aby uzyskać optymalną

wydajność.

• Zutylizować we właściwy sposób.

Konstrukcja i dane techniczne mogą ulec zmianie bez uprzedzenia.

한국어

**설명서 정보** 1. 사용 설명서 (본 매뉴얼)

2.

 (시작 설명서) 시작 설명서는 다음을 설명합니다. • WALKMAN®의 기본 작동 지침

• 인터넷에서 유용한 PC 애플리케이션 웹사이트에 액세스하는 방법

3. 도움말 안내 (PC/스마트폰용 웹 문서)

도움말 안내에는 더 자세한 조작 설명, 사양, 및 고객 지원

웹사이트 URL 등이 기재되어 있습니다.

http://rd1.sony.net/help/dmp/nwa30/h\_ww/

검색은 무료이지만, 통신업체와의 계약에 따른 통신 비용이 청구될 수도 있습니다. Walkman을 구입한 국가/지역에 따라서는 일부 모델을 판매하지 않는 경우가

있습니다.

**Walkman의 사용에 관한 주의**

**배터리에 관한 주의**

• 배터리 성능이 저하되지 않게 하려면 적어도 6개월에 한 번씩 배터리를

충전하십시오.

**microSD 카드 포맷하기**

microSD 카드 (별매품)에 컨텐츠를 저장하기 전에 반드시 인터넷의 도움말

안내에서 microSD 카드에 관한 설명을 읽어 주십시오.

**볼륨 조작에 관하여 (유럽 및 한국 지침을 준수하는 국가/지역만** 

**해당)**

알람 (비프 음) 및 [볼륨을 확인하세요]라는 경고는 청각에 지장을 줄 만큼 음량을 올리면 처음에 청각을 보호하도록 주의를 환기시키기 위한 것입니다. 경고 창에서

[확인]을 누르면 알람과 경고를 해제할 수 있습니다.

**참고**

• 알람 및 경고를 취소한 후에 볼륨을 올릴 수 있습니다.

• 최초 경고 이후, 볼륨이 청각에 지장을 줄만한 레벨로 설정된 누적 시간이 20시간이 될 때마다

알람 및 경고가 반복됩니다. 이 경우가 발생하면, 볼륨이 자동으로 줄어듭니다.

• 볼륨이 청각에 지장을 줄만한 레벨로 설정된 상태로 Walkman을 끄면, 안전한 레벨로 볼륨을

자동으로 줄입니다. **Bluetooth 기능**

헤드폰 또는 스피커와 같은 Bluetooth 오디오 장치로 Walkman에 저장된 음악을

들을 수 있습니다.

**페어링 (처음으로 장치를 사용할 때)**

1. Bluetooth 오디오 장치를 페어링 모드로 설정하여 주십시오. (장치의

사용설명서를 참조하여 주십시오.)

주십시오.

3. Bluetooth 스위치를 눌러서 Bluetooth 기능을 켜 주십시오. 4. [장치 추가 (페어링)]을 눌러서 페어링을 시작하여 주십시오.

5. 페어링된 장치 목록에서 원하는 장치를 선택하면 Bluetooth 연결이 확립됩니다.

Bluetooth 연결이 확립되면 [연결되었습니다.]이 표시됩니다.

2. [Bluetooth]에서 全 - [<mark>◇</mark> 설정] - [오디오 장치 연결/추가]를 눌러

### **연결하기 (이후의 사용)**

- 1. 페어링된 Bluetooth 오디오 장치의 전원을 켜서 대기 상태로 하여 주십시오. 2. [Bluetooth]에서 <mark>全</mark> - [⑦ 설정] - [오디오 장치 연결/추가]를 눌러
- 주십시오.
- 3. Bluetooth 스위치를 눌러서 Bluetooth 기능을 켜 주십시오. 4. 페어링된 장치 목록에서 원하는 장치를 선택하면 Bluetooth 연결이 확립됩니다. **연결 끊기**
- 1. [Bluetooth]에서 <u>- [</u> [ 2] 설정] [오디오 장치 연결/추가]를 눌러
- 주십시오. 2. 페어링된 장치 목록에서 연결된 장치명을 누르고 연결 해제 창에서 [확인]을 눌러 주십시오.

## **증상 & 조치**

- **Walkman이 배터리를 충전할 수 없거나 컴퓨터에서 인식되지 않습니다.**
- USB 케이블 (부속품)이 컴퓨터의 USB 커넥터에 제대로 연결되어 있지
- 않습니다. USB 케이블을 뽑았다가 다시 연결하여 주십시오. • Walkman의 충전 램프는 배터리 충전 중에 적색으로 켜지고 충전이 완료되면 꺼집니다.
- Walkman을 처음 사용하거나 장기간 사용하지 않았던 경우에는 컴퓨터가 인식하는 데까지 몇 분이 걸릴 수 있습니다. Walkman을 컴퓨터에 연결하고 약 10분 동안 컴퓨터가 Walkman을 인식하는지 확인하여 주십시오.
- 위와 같은 조치를 취해도 문제가 해결되지 않을 때는 컴퓨터의 전원을 완전히 끄고 Walkman을 제거하여 주십시오. 그리고 나서 컴퓨터로부터 전원 케이블, 배터리, 및 그 밖에 연결된 모든 장치를 제거하고 약 5분 동안 그대로 두어 방전되도록 하여 주십시오. 방전 후에 컴퓨터의 전원을 다시 켜고 Walkman을 연결하여 주십시오.

# **규정 준수 & 정보**

### **법률 및 상표 정보**

법률, 규정 및 상표에 대한 정보는, 제공된 소프트웨어에 포함된 "중요한 정보"를 참조하십시오. 읽으려면 제공된 소프트웨어를 컴퓨터에 설치하십시오. 설치하려면 컴퓨터에 연결한 후에 Walkman의 시스템 저장소 내의 [WALKMAN] 을 열어 주십시오.

Windows 사용자: [FOR\_WINDOWS] - [Help\_Guide\_Installer(.exe)] Mac 사용자: [FOR\_MAC] - [Help\_Guide\_Installer\_for\_mac] 소프트웨어의 설치가 완료되면 바탕 화면에 생성된 바로가기 또는 별칭 아이콘을 더블 클릭하여 주십시오.

### **인이어 헤드폰에 관하여**

이어버드는 귀를 밀폐합니다. 그러므로 이어버드에 강한 압력을 가하거나 귀에서 이어버드를 갑자기 빼면 귀 또는 고막에 손상을 입을 위험이 있습니다. 사용 후에는 반드시 귀로부터 이어버드를 조심스럽게 빼 주십시오.

### **헤드폰에 대하여**

 $\sqrt{ }$ 

- 장치를 높은 음량으로 장시간 재생하지 마십시오. 청력에 영향을 줄 수 있습니다. • 높은 음량에서는 바깥 소리가 들리지 않을 수 있습니다. 주행 중이거나 자전거를 타고 있을 때와 같이 주변 소리를 잘 들어야 하는 상황에서는 장치의 콘텐츠를 듣지 마십시오.
- 헤드폰을 통해 소리가 밖으로 새어 나갈 수도 있으므로 옆사람에게 방해가 되 지 않도록 주의하십시오.

이 기기는 가정용(B급) 전자파적합기기로서 주로 가정에서 사용하는 것을 목적으로 하며, 모든 지역에서 사용할 수 있습니다.

### 식별부호: MSIP-CMI-SOK-NW-A30

상호명:소니코리아㈜ 제품명칭:특정소출력 무선기기(무선데이터통신시스템용 무선기기)

모델명:NW-A35/NW-A36/NW-A37

제조연월 : 제품에 표시 제조자/제조국가:Sony Corporation/Malaysia

주의

- 다 쓴 배터리는 함부로 버리지 마십시오. • 배터리를 폐기할 경우 소각 및 불속에 버리지 마십시오. 열로 인해 폭발 및 화재가 발생할 수 있습니다.
- 배터리는 집안 쓰레기들과 같이 버리지 말아주십시오. 재활용으로 분리배출
- 하십시오. • 2차 단전지나 전지를 폐기할 때는 서로 다른 전기 화학 시스템을 가진 단전지나 전지를 서로 격리해 주십시오.
- 단락으로 인한 전지의 발열을 방지하기 위하여 방전상태로 폐기하여 주십시오. • 단자 부분이 쇼트(단락)하지 않도록 테이프 등으로 싸서 버려 주십시오.
- 취급설명서로 지정한 충전 방법을 따라서 충전하십시오.

해당 무선설비는 전파혼신 가능성이 있으므로 인명안전과 관련된 서비스를 할 수 없습니다.

디자인 및 사양은 예고 없이 변경될 수 있습니다.